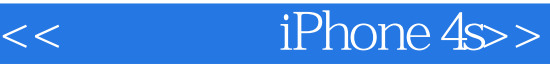

书名:<<轻松玩转iPhone 4s>>

- 13 ISBN 9787122130730
- 10 ISBN 7122130738

出版时间:2012-3

页数:297

PDF

更多资源请访问:http://www.tushu007.com

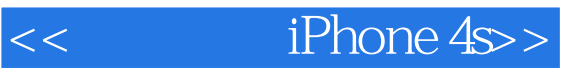

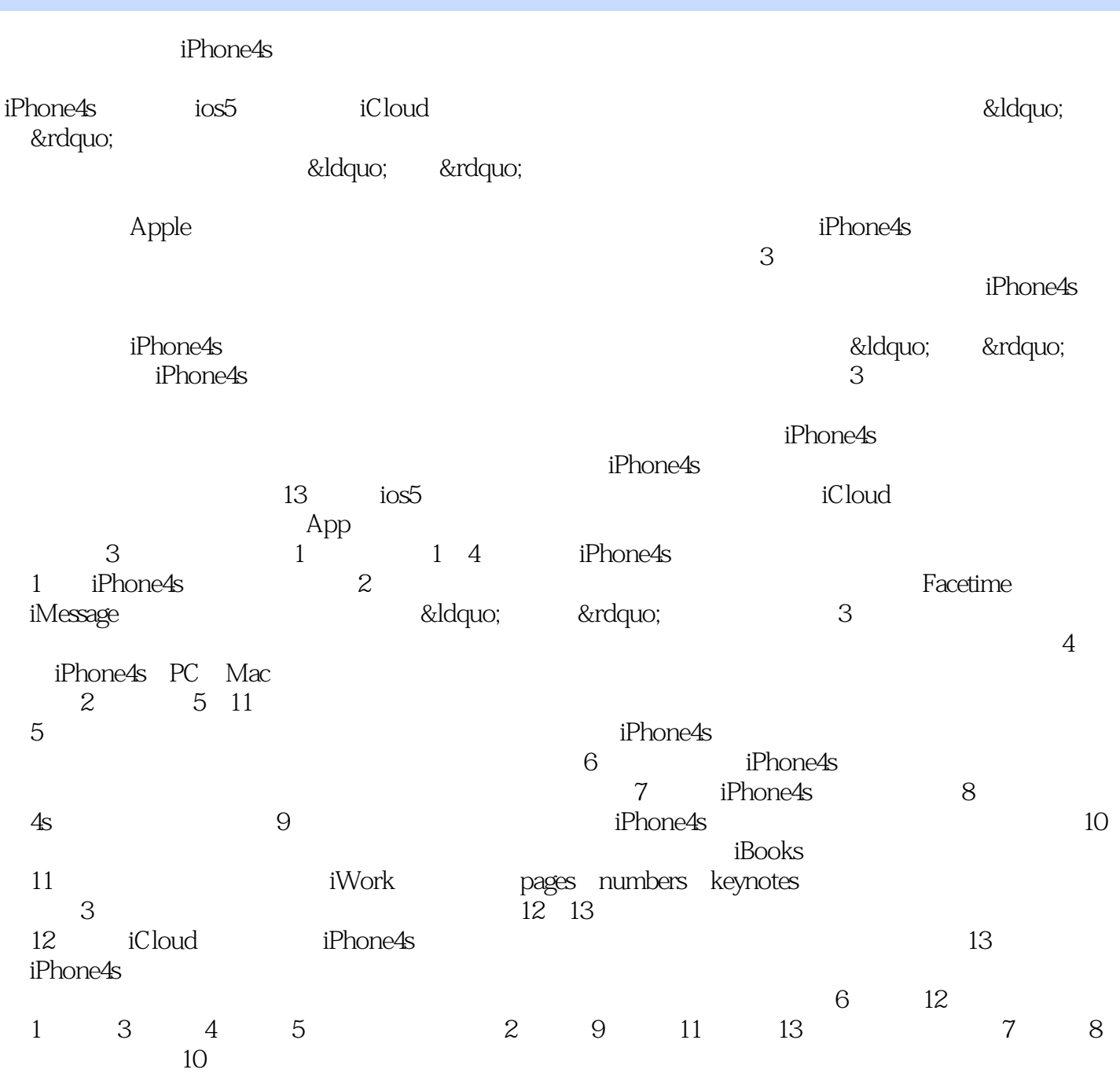

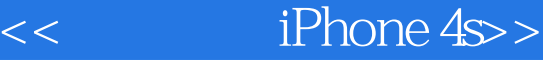

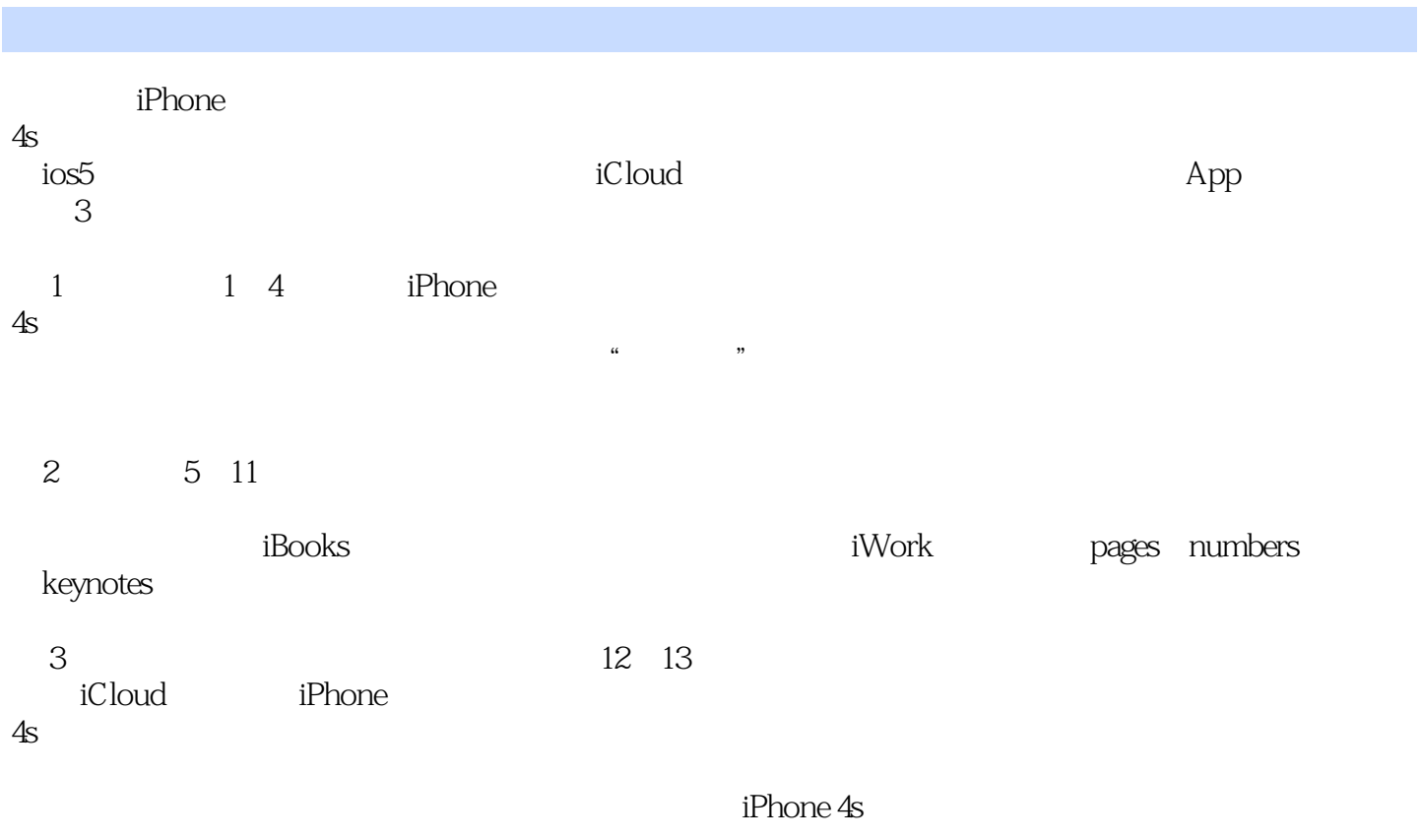

 $<<$  iPhone 4s>>

1 iPhone  $1.1$ 1.2 iPhone 4s<br> $1.21$  $1.21$   $\log 5$  $1.22$  $1.23$  $\frac{1.24}{2}$  $2^{\degree}$  $2.1$  $21.1$  $21.2$  $21.3$  $21.4$  $21.5$ 2.2 FaceTime 2.2.1 FaceTime 2.2.2 FaceTime 23 231 232 233  $^{234}_{24}$ iMessage  $241$  iMessage 2.4.2 iMessage 24.3 iMessage  $25$  $25.1$  $25.2$  $253$ 3 iPhone 4s  $31$  $31.1$  $31.2$  $31.3$  $31.4$   $\degree$  $32$  "  $321$ 322 Spotlight  $323$  $324$ 325  $33 \,$ 331 332

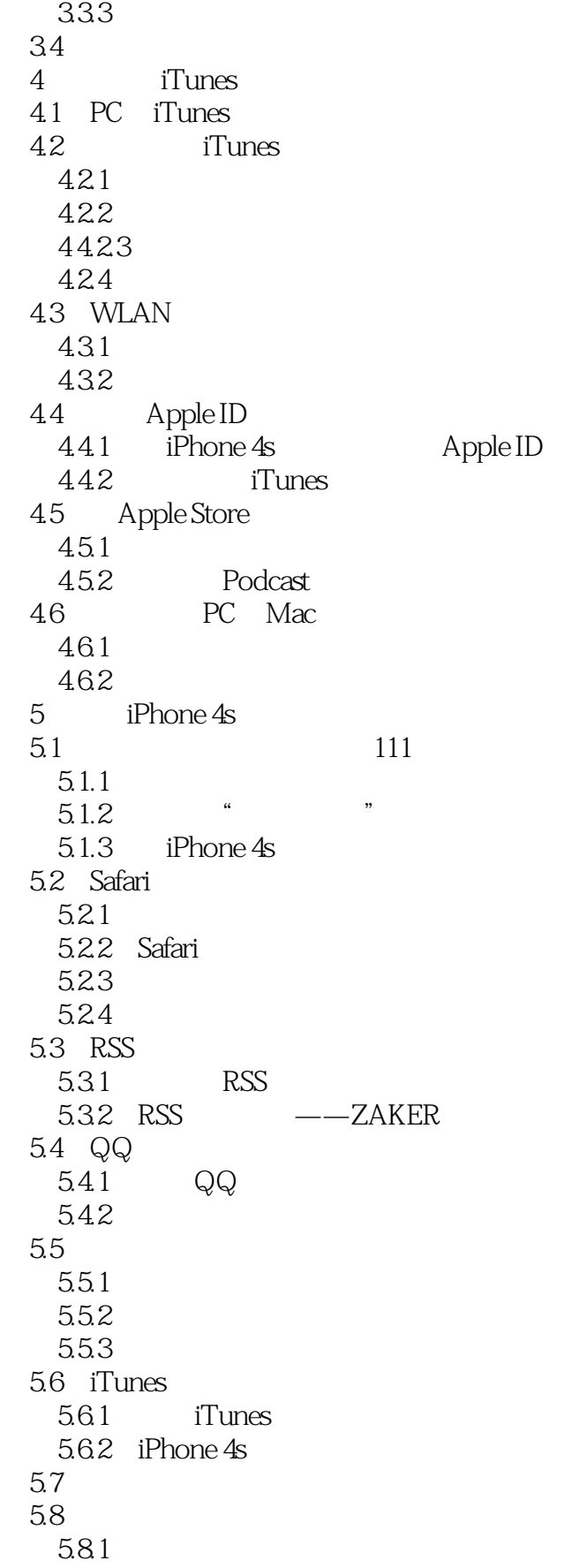

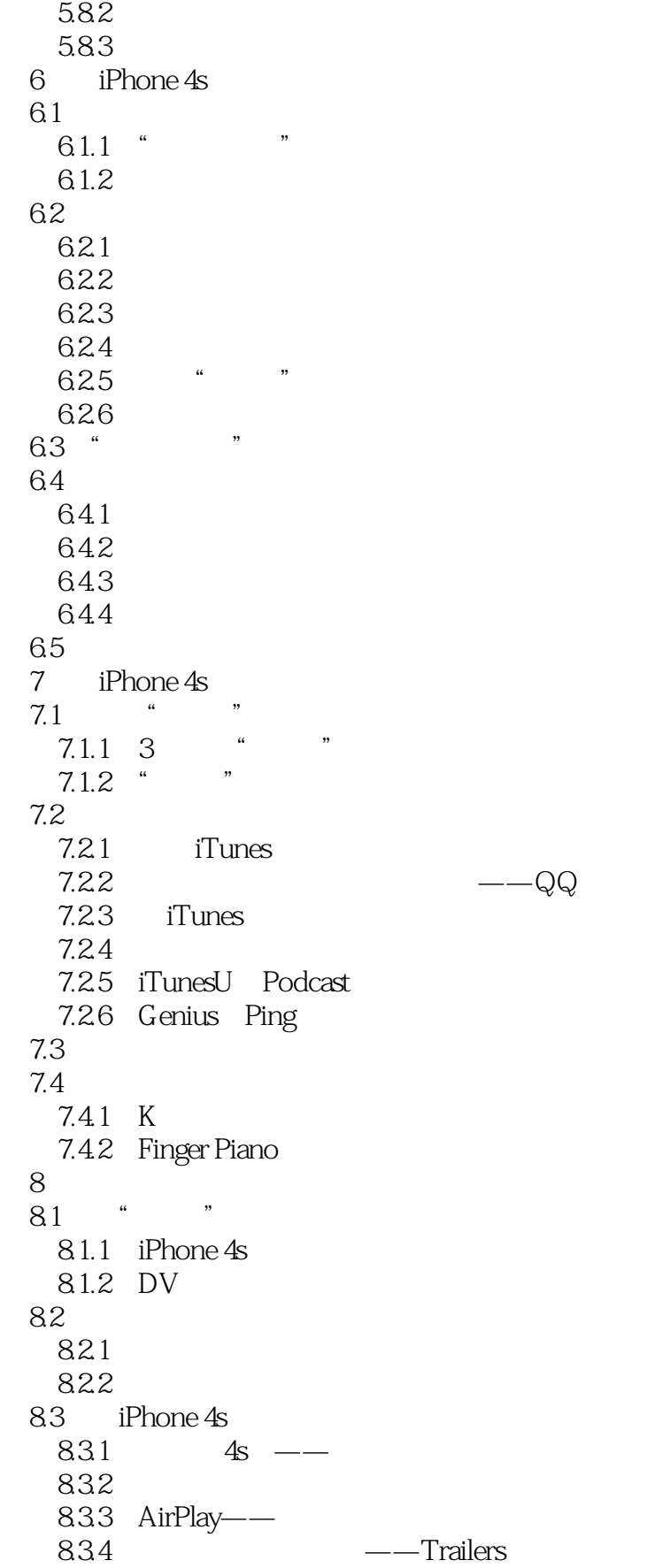

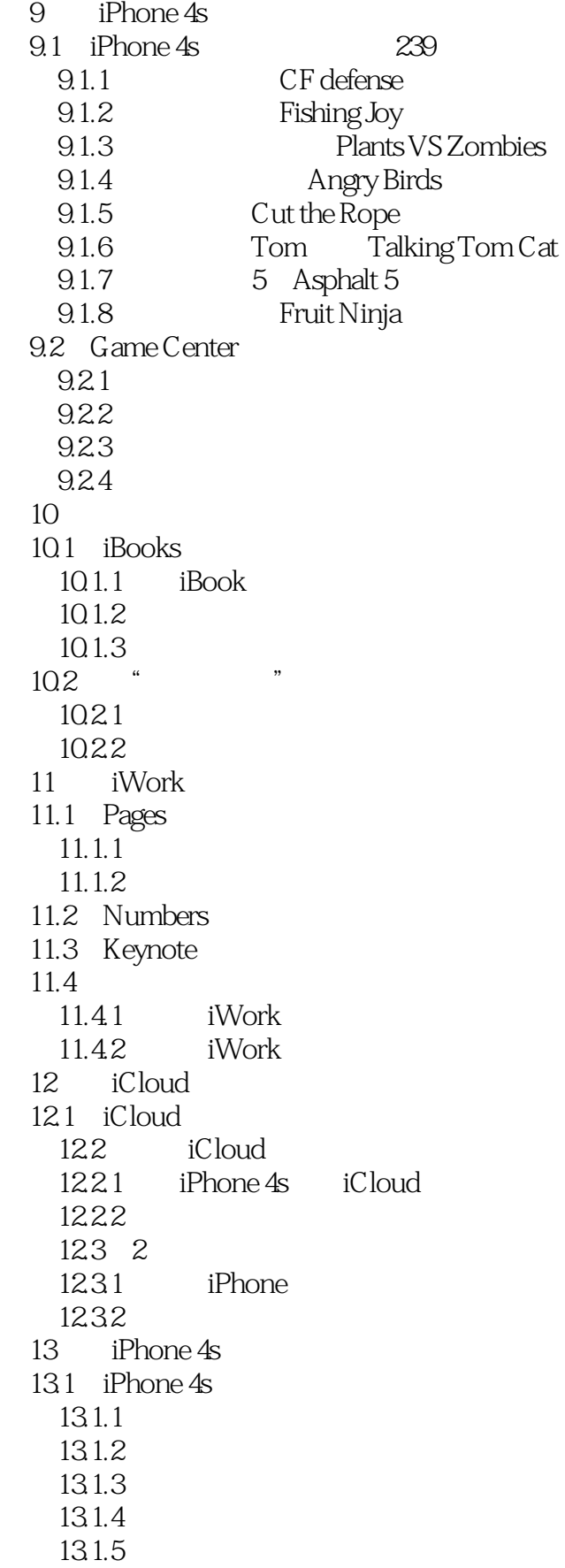

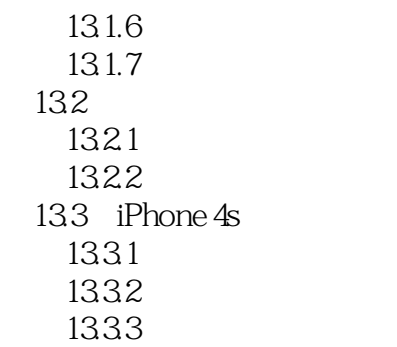

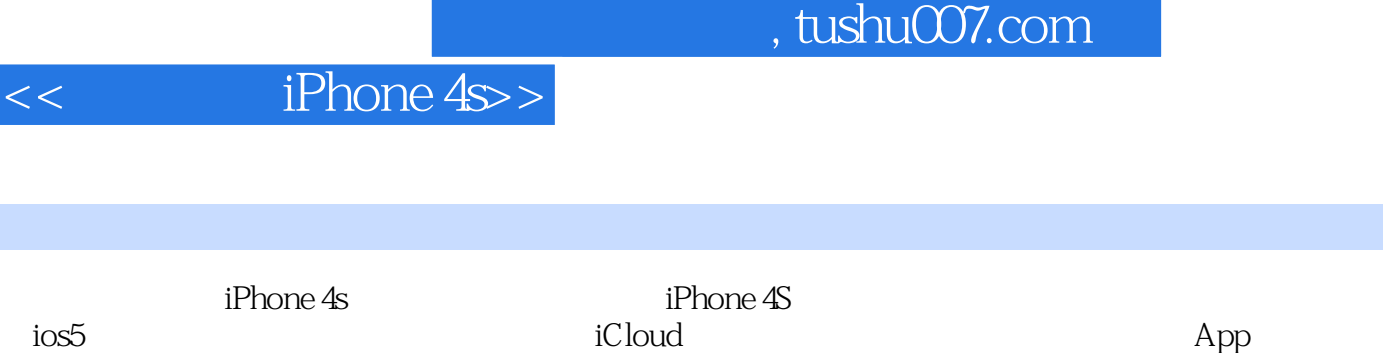

 $i$ Phone 4s( $\approx$ iPhone 4S

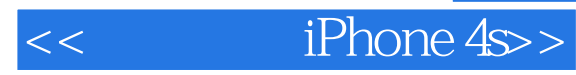

本站所提供下载的PDF图书仅提供预览和简介,请支持正版图书。

更多资源请访问:http://www.tushu007.com